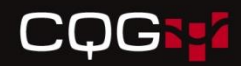

# Creating and Tuning Indexes

CQG Ukraine Internship Program 2010

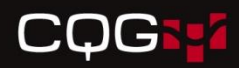

#### Индексы – Теоретические основы

- **• Кучи и Индексы**
- **• Кластерный индекс**
- **• Не кластерный индекс**
- **• Составной ключ**
- **• Уникальные индексы**
- **• Доступ к записям при наличии или отсутствии индексов**
- **• Статистика и выбор индексов**

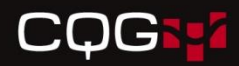

### Кучи и Индексы

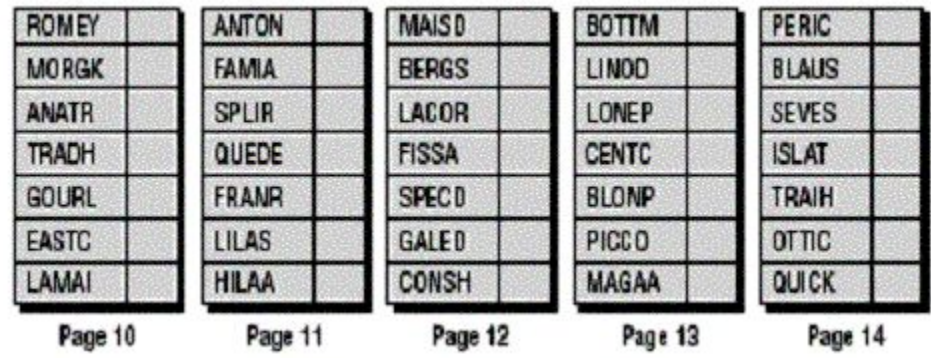

SELECT \* FROM Customers WHERE CustomerID = "ROMEY" (table scan - сканирование таблицы)

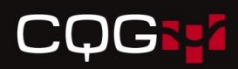

#### Достоинства и недостатки индексов

- Функции
	- увеличение скорости доступа к данным
	- поддержка уникальности данных
- Недостатки
	- занимают дополнительное место
	- замедляются операции вставки, обновления и удаления записей

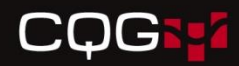

#### **B-деревья (B-tree)**

… Where CustomerID = 'ROMEY'

*-будут прочитаны только страницы 30, 22 и 10 в указанном порядке*

-Корневой уровень

-Промежуточный уровень

-Уровень листьев (leaf level) 20 -23

-Уровень данных

-ROW ID (ID 1:13:5)

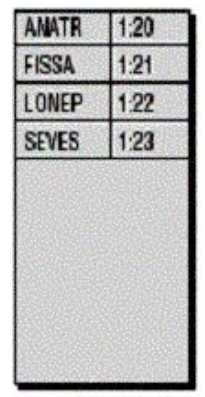

Page 30

mdex

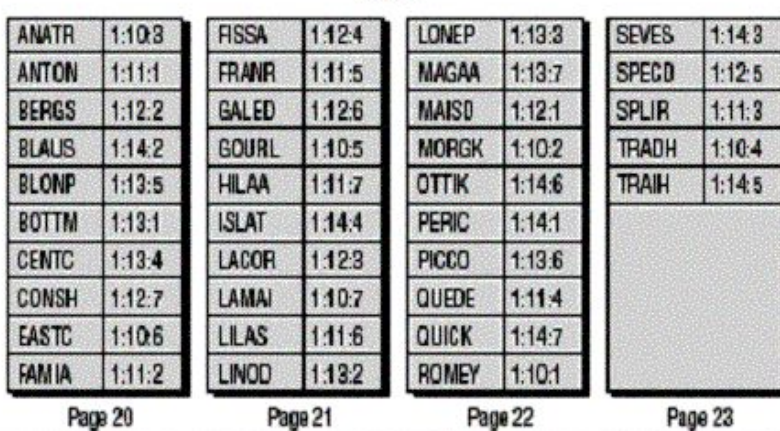

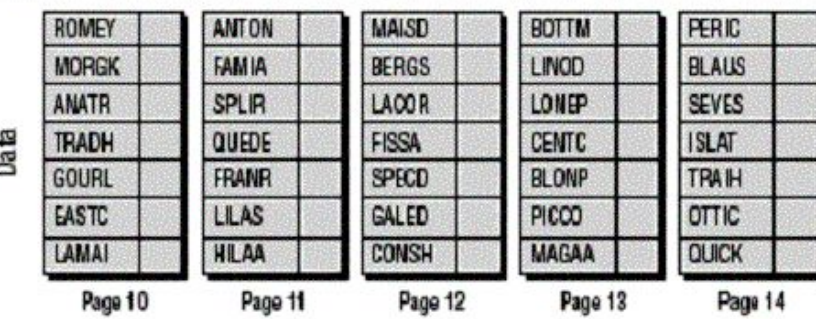

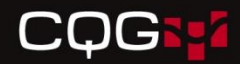

#### **Кластерный индекс**

-leaf level этого индекса есть сами страницы таблицы с данными

-Может быть только один -Является уникальным

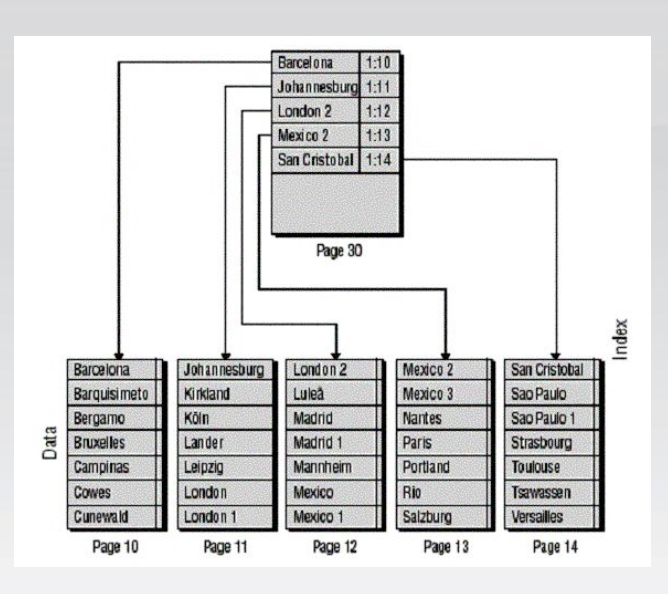

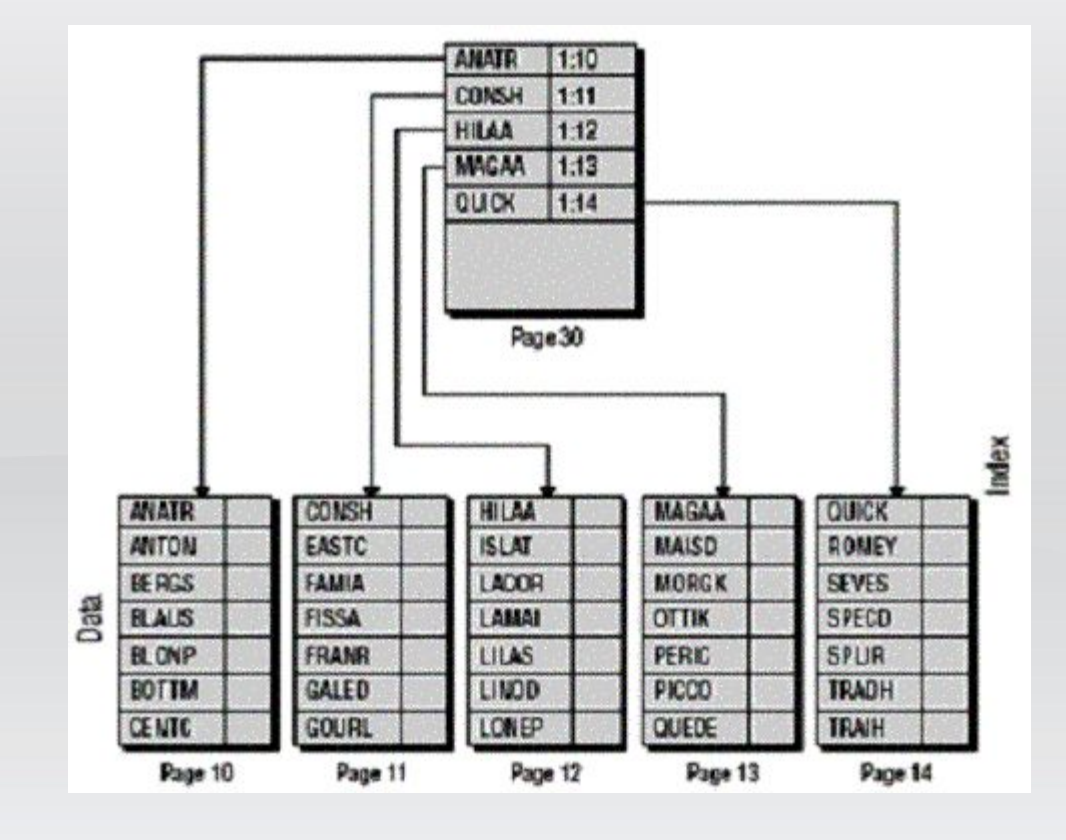

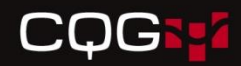

## **Не кластерный индекс**

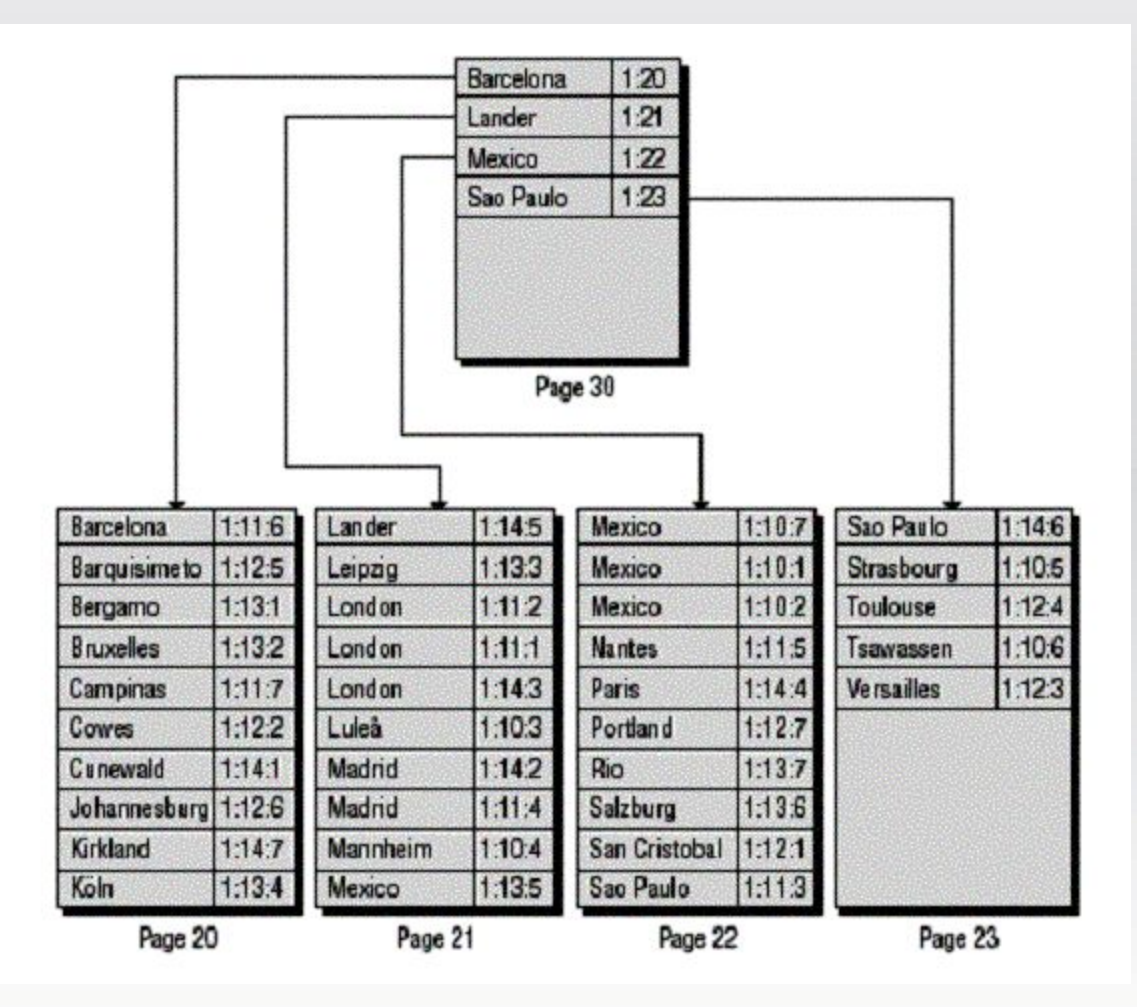

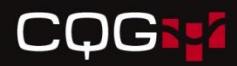

#### Некластерный индекс поверх кластерного

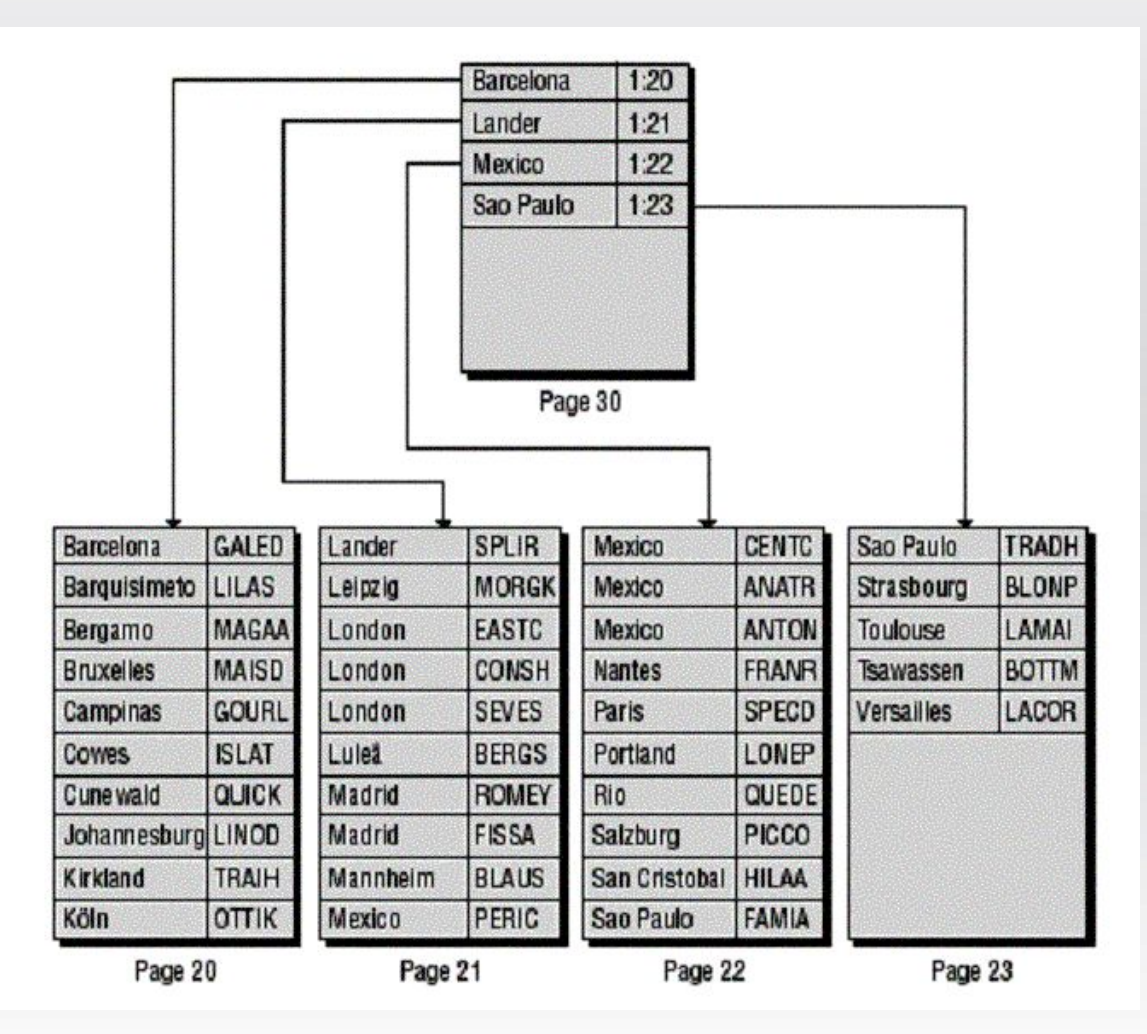

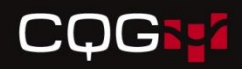

## **Составной ключ**

- Длина ключа индекса не должна превышать 900 байт
- 16 столбцов

# **Уникальные индексы**

- Unique constrain
- Primary key

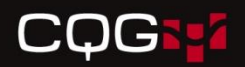

#### **Доступ к записям при наличии или отсутствии индексов**

- Сканирование таблицы.
- Выборка данных по кластерному индексу
- Выборка данных по не кластерному индексу

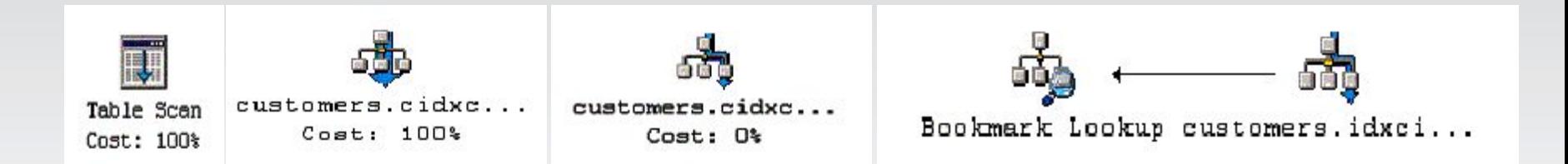

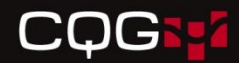

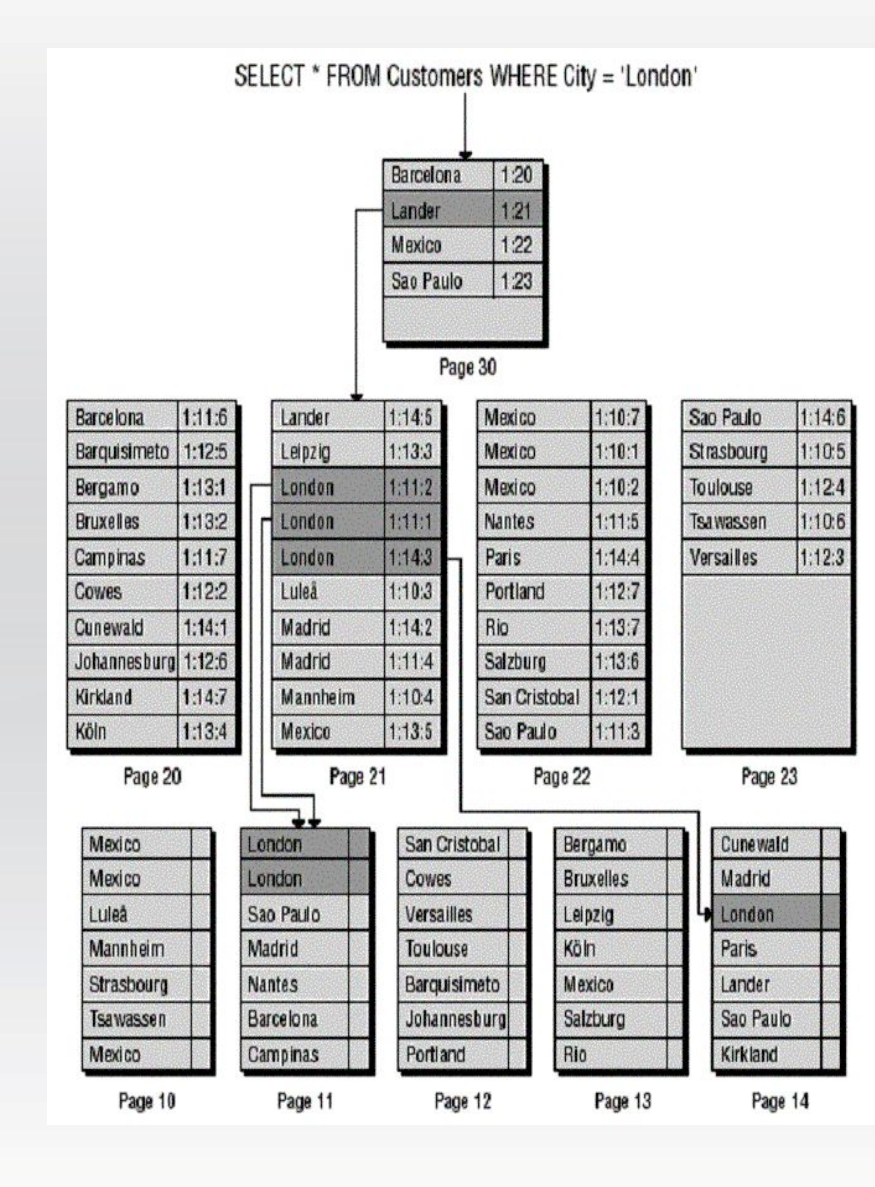

SELECT \* FROM Customers WHERE City = 'London'

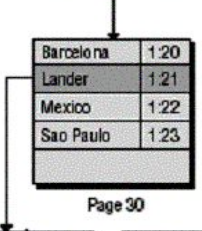

Mexico

Mexico

Mexico

**Nantes** 

Portland

Salzburg

San Cristol

Sao Paulo

Paris

Rio

**SPLIR** 

**MORGK** 

EASTC

CONSH

**SEVES** 

**BERGS** 

ROMEY

**FISSA** 

**BLAUS** 

PERIC

Page 21

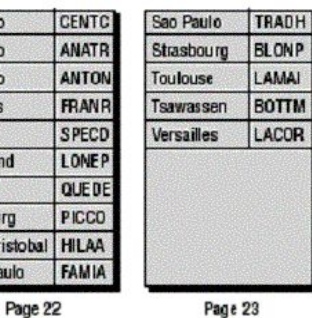

GALED

LILAS

MAGAA

**MAISD** 

GOURL

**ISLAT** 

QUICK

LINOD

**TRAIH** 

**OTTIK** 

Page 20

Lander

Leipzig

London

London

London

Mad rid

Mad rid

Mexico

Man nhei m

Luleà

Barcelona

Bergamo

**Bruxelles** 

Campinas

Cowes

Cunewald

Margarita

Kirkland

Köln

**Barquisimeto** 

Page 23

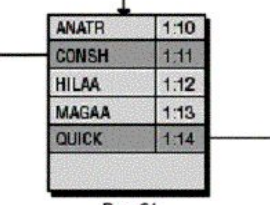

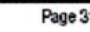

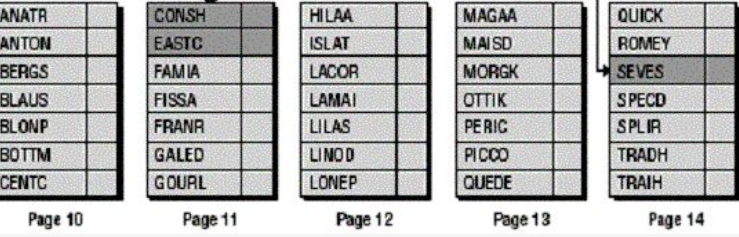

### Создание индекса TSQL

• CREATE [ UNIQUE ] [ CLUSTERED | NONCLUSTERED ] INDEX *index\_name* ON <object> **(** *column* [ ASC | DESC ] [ **,**...*n* ] **)** [ INCLUDE **(** *column\_name* [ **,**...*n* ] **)** ] [ WITH **(** <relational\_index\_option> [ **,**...*n* ] **)** ] [ ON { *partition\_scheme\_name* **(** *column\_name* **)** | filegroup name | default } ] [; ]

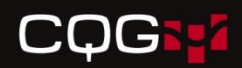

### Параметры

- ASC|DESC
- INCLUDE **(** *column* [ **,**... *n* ] **)**  1023 до 2 ГБ
- WITH
	- FILLFACTOR **=** *fillfactor*
	- IGNORE\_DUP\_KEY
	- $-$  SORT\_IN\_TEMPDB = { ON | <u>OFF</u> }
	- $-$  STATISTICS NORECOMPUTE = { ON | OFF}
	- $-$  DROP\_EXISTING = { ON | <u>OFF</u> }

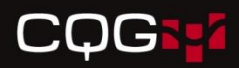

## Информация об индексах

- sp\_helpindex 'Orders'
- SELECT indid, name, first, root, dpages, rowcnt FROM sysindexes WHERE id=OBJECT\_ID('Orders')

#### **CQGST**

# **Статистика и выбор индексов**

- Что из себя представляет статистика
- dbcc show\_statistics
- Выбор индексов
- Создание и обновление статистики

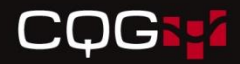

#### Статистика

#### DBCC SHOW\_STATISTICS (N'Person', LastName)

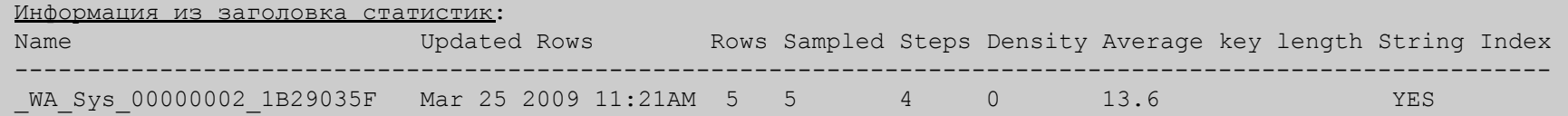

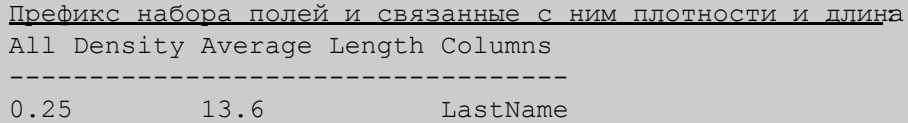

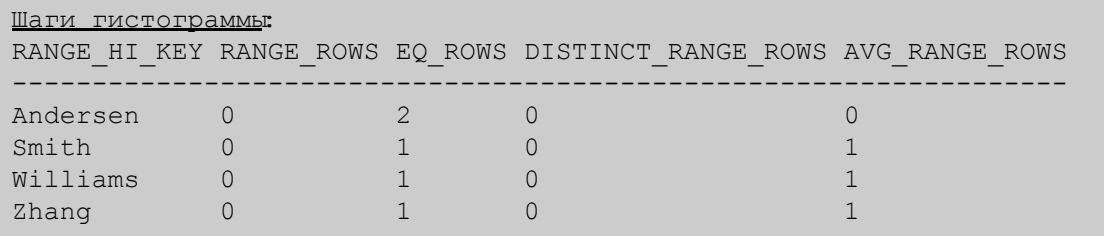

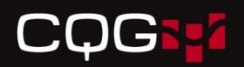

#### работа со статистикой

- фоновое создание и обновление статистики ALTER DATABASE: AUTO\_CREATE\_STATISTICS и AUTO\_UPDATE\_STATISTICS; sp\_autostats; и опции NORECOMPUTE: CREATE STATISTICS и UPDATE STATISTICS)
- ручное управление статистикой (CREATE STATISTICS, UPDATE STATISTICS, DROP STATISTICS, CREATE INDEX, DROP INDEX)
- ручное создание статистики
- просмотр существующих объектов статистики таблицы или базы данных (sp\_helpstats, представления каталога sys.stats, sys.stats\_columns)
- включение/выключение автоматического, асинхронного обновления статистики (ALTER DATABASE, опция AUTO\_UPDATE\_STATISTICS\_ASYNC